## **電子保証の仕組みと流れ**

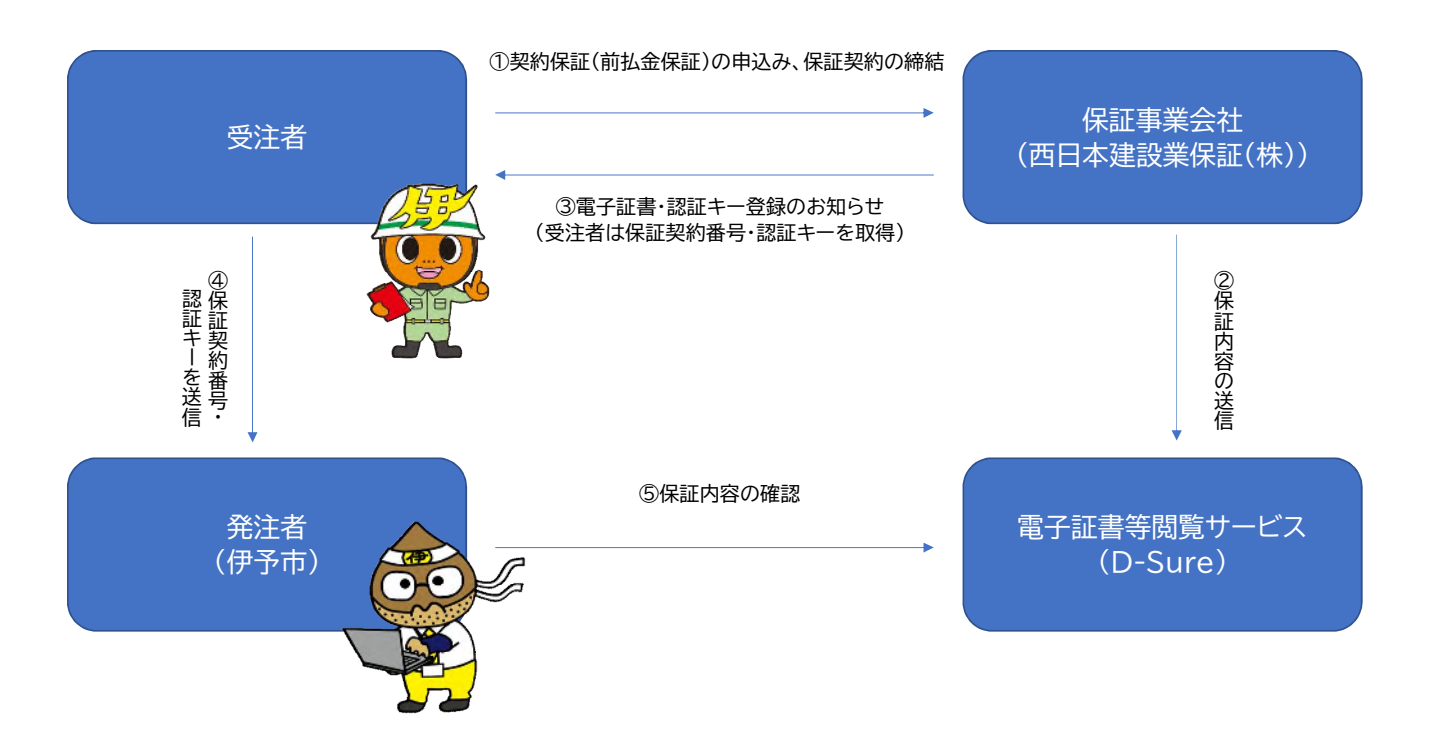

【受注者⇔保証事業会社(西日本建設業保証株式会社)】

① 受注者は、保証事業会社へ契約保証(前払金保証)の申込みを行い、電子保証により 保証契約を締結する。

【保証事業会社】

② 保証事業会社は、電子証明書等閲覧サービス(以下「D-Sure」という。)に電子証書 をアップロードする。

【保証事業会社⇒受注者】

③ 保証事業会社は、「電子証書・認証キー登録のお知らせ」を電子メールにより受注者 に送信し、受注者は、電子証書の閲覧に必要となる「保証契約番号」及び「認証キー」(以 下「保証契約番号等」という。)を取得する。

【受注者⇒発注者】

④ 受注者は、保証契約番号等を電子メールにより発注者に送信する。

※電子メールの標題は、工事番号、受注者及び保証名称(前払金保証、中間前払金保証 又は契約保証)を組み合わせたものとすること。

(例)(土木)第〇号\_株式会社〇〇(契約保証)

【発注者】

⑤ 発注者は、送信された保証契約番号等をもとに、D-Sureにアクセスして保証内容 を確認する。